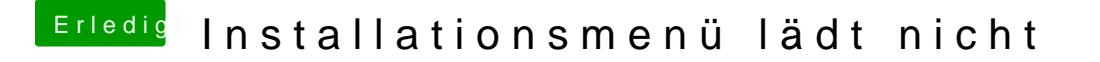

Beitrag von crusadegt vom 15. Oktober 2019, 07:18

Na immerhin. Wo hast du denn den besagten Clover Ordner her?